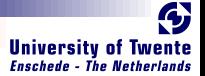

### CλasH From Haskell To Hardware

#### Christiaan Baaij & Matthijs Kooijman

#### <span id="page-0-0"></span>September 3, 2009

Computer Architecture for Embedded Systems (CAES) group Faculty of Electrical Engineering, Mathematics and Computer Science University of Twente<br>Enschede, The Netherlands <http://caes.ewi.utwente.nl>

C $\lambda$ asH - From Haskell To Hardware September 3, 2009 1/ 20

**ONE ALLES** 

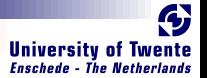

### <span id="page-1-0"></span>What will we see?

#### $\blacksquare$  Small tour: what can we describe in  $C \lambda$ asH **Quick real demo**

**ONE LES** 

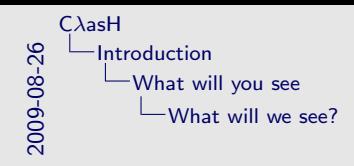

Small tour: what can we describe in C <sup>λ</sup>asH Quick real demo

What will we see?

#### Virtuele demo

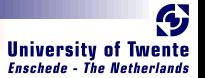

### <span id="page-3-0"></span>What is CλasH?

- $\blacksquare$  C $\lambda$ asH: CAES Language for Hardware Descriptions
- Rapid prototyping language
- Subset of Haskell can be translated to Hardware (VHDL)
- **Structural Description of a Mealy Machine**

**SWARE** 

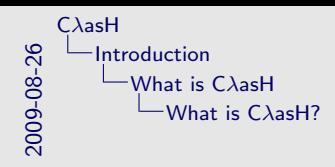

What is CλasH?<br> **E** CλasH: CAES Language for Hardware Descriptions **E** Rapid prototyping language<br>**g** Subset of Haskell can be translated to Hardware (VHDL)<br>**E** Structural Description of a Mealy Machine

- Wij zijn wij
- $C \lambda$ asH voor rapid prototyping
- Subset haskell vertaalbaar
- Mealy machine beschrijving

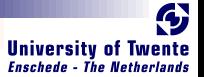

### <span id="page-5-0"></span>Mealy Machine

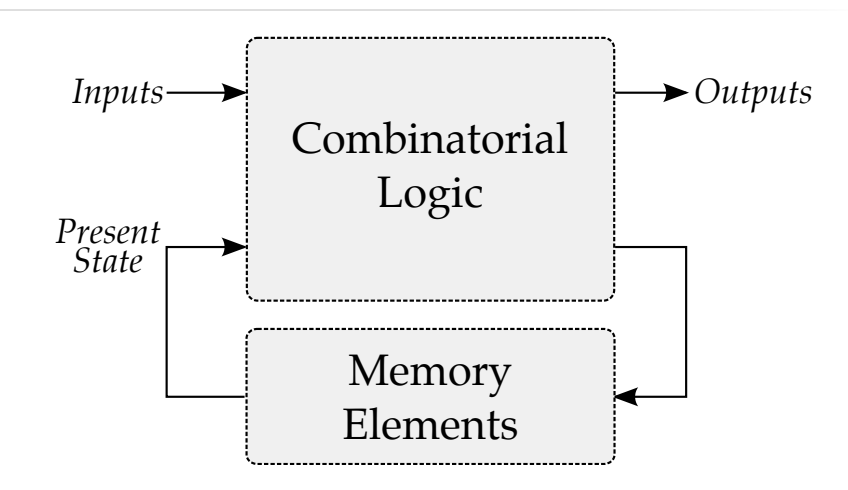

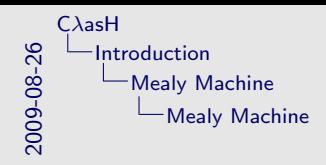

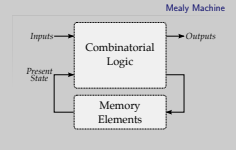

Voor wie het niet meer weet, dit is een mealy machine

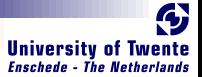

### Haskell Description

```
mealyMachine ::
  InputSignals →
  State \rightarrow(State, OutputSignals)
mealyMachine inputs state = (new state, output)
  where
    new\_state = logic state inputoutputs = logic state input
```
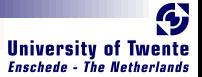

### Haskell Description

mealyMachine :: InputSignals →  $State \rightarrow$ (State, OutputSignals)  $mealyMachine$  inputs state  $=$  (new state, output) where  $new\_state = logic state input$  $outputs = logic state input$ 

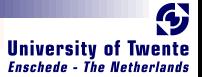

### Haskell Description

```
mealyMachine ::
  InputSignals →
  State \rightarrow(State, OutputSignals)
mealyMachine inputs state = (new state, output)
  where
    new\_state = logic state inputoutputs = logic state input
```
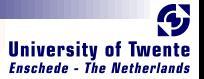

### Simulating a Mealy Machine

run func state  $[$   $] = [$   $]$ run func state  $(i : input) = o : out$ where  $(\text{state}', o) = \text{func } i \text{ state}$  $out = run$  func state' input

**ONE HOLE** 

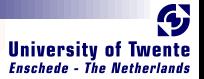

### Simulating a Mealy Machine

```
run func state [ ] = [run func state (i : input) = o : outwhere
     (\text{state}', o) = \text{func } i \text{ state}'out = run func state' input
```
**SANCHARE** 

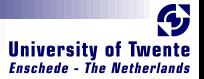

### Simulating a Mealy Machine

run func state  $[$   $] = [$   $]$ run func state  $(i : input) = o : out$ where  $(\text{state}', o) = \text{func } i \text{ state}$  $out = run$  func state' input

**BARRY AND** 

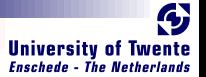

### Small Use Case

#### **Small Polymorphic, Higher-Order CPU**

#### Each function is turned into a hardware component

Use of state will be simple

**RAGUA** 

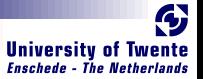

### Imports

#### Import all the built-in types, such as vectors and integers:

#### import CLasH.HardwareTypes

**SARGUE** 

Import annotations, helps  $C\lambda$ asH to find top-level component:

import CLasH.Translator.Annotations

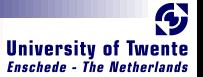

#### Imports

Import all the built-in types, such as vectors and integers:

import CLasH.HardwareTypes

**SANCHARE** 

Import annotations, helps  $C\lambda$ asH to find top-level component:

import CLasH.Translator.Annotations

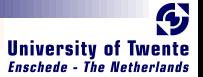

### Type definitions

First we define some ALU types:

type  $Op s a = a \rightarrow Vector s a \rightarrow a$ type  $O$ *pcode* = Bit

And some Register types:

**KARLAND** 

type RegBank s  $a =$  Vector  $(s + D1)$  a type RegState s  $a = State (RegBank s a)$ 

And a simple Word type:

type  $Word = SizedInt D12$ 

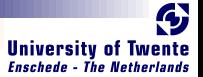

### Type definitions

First we define some ALU types:

type  $Op s a = a \rightarrow Vector s a \rightarrow a$ type  $O$ *pcode* = Bit

And some Register types:

**RALL** 

type RegBank s  $a =$  Vector  $(s + D1)$  a type RegState s  $a = State (RegBank s a)$ 

And a simple Word type:

type  $Word = SizedInt D12$ 

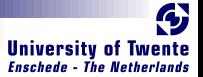

### Type definitions

First we define some ALU types:

type  $Op s a = a \rightarrow Vector s a \rightarrow a$ type  $O$ *pcode* = Bit

And some Register types:

type RegBank s  $a =$  Vector  $(s + D1)$  a type  $RegState s a = State (RegBank s a)$ 

And a simple Word type:

type  $Word = SizedInt D12$ 

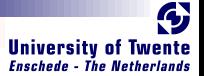

### **Operations**

#### We make a primitive operation:

**REGISTER** 

 $primOp :: (a \rightarrow a \rightarrow a) \rightarrow Op$  s a prim $Op f a b = a' f' a$ 

#### We make a vector operation:

 $vectorOp :: (a \rightarrow a \rightarrow a) \rightarrow Op$  s a vectOp  $f$  a  $b =$  foldl  $f$  a  $b$ 

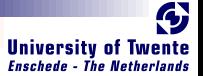

### **Operations**

We make a primitive operation:

 $primOp :: (a \rightarrow a \rightarrow a) \rightarrow Op$  s a primOp  $f$  a  $b = a'f'$  a

We make a vector operation:

 $vectorOp :: (a \rightarrow a \rightarrow a) \rightarrow Op s a$ vectOp  $f$  a  $b =$  foldl  $f$  a  $b$ 

■ We support Higher-Order Functionality

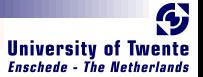

### **Operations**

We make a primitive operation:

prim $Op$  ::  $(a \rightarrow a \rightarrow a) \rightarrow Op$  s a primOp  $f$  a  $b = a'f'$  a

We make a vector operation:

 $\text{vect} \mathcal{O} p$  ::  $(a \rightarrow a \rightarrow a) \rightarrow \mathcal{O} p$  s a vectOp f a  $b =$  foldl f a b

#### We support Higher-Order Functionality

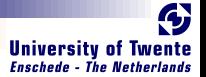

### Simple ALU

#### We define a polymorphic ALU:

**RANGE** 

alu :: Op s a  $\rightarrow$ Op s a  $\rightarrow$  $O$ pcode  $\rightarrow$  a  $\rightarrow$  Vector s a  $\rightarrow$  a alu op1 op2 Low  $a b = o p1$  a b alu op1 op2 High a  $b = op2$  a b

#### ■ We support Patter Matching

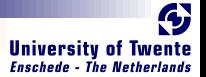

### Simple ALU

#### We define a polymorphic ALU:

**RALE** 

alu :: Op s a  $\rightarrow$ Op s a  $\rightarrow$  $O$ pcode  $\rightarrow$  a  $\rightarrow$  Vector s a  $\rightarrow$  a alu op1 op2 Low a  $b =$  op1 a b alu op1 op2 High a  $b = op2$  a b

#### ■ We support Patter Matching

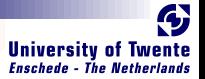

#### Register Bank

#### Make a simple register bank:

```
registerBank ::
  (Some context...) \Rightarrow (RegState s a) \rightarrow a \rightarrow RangedWord s \rightarrowRangedWord s \rightarrow Bit \rightarrow ((RegState s a), a)registerBank (State mem) data in rdaddr wraddr wrenable =((State\, mem'), data\_out)where
     data\ out = mem\rdaddr
     m' | wrenable \equiv Low = mem
             otherwise = replace mem wraddr data in
```
#### **Ne support Guards**

C $\lambda$ asH - From Haskell To Hardware September 3, 2009 12/ 20

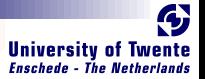

#### Register Bank

#### Make a simple register bank:

```
registerBank ::
  (Some context...) \Rightarrow (RegState s a) \rightarrow a \rightarrow RangedWord s \rightarrowRangedWord s \rightarrow Bit \rightarrow ((RegState s a), a)registerBank (State mem) data in rdaddr wraddr wrenable =((State\, mem'), data\_out)where
     data\ out = mem\rdaddr
     m' | wrenable \equiv Low = mem
             otherwise = replace mem wraddr data in
```
#### **We support Guards**

C $\lambda$ asH - From Haskell To Hardware September 3, 2009 12/ 20

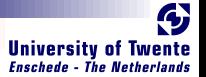

## Simple CPU

#### Combining ALU and register bank:

{−#ANN actual cpu TopEntity#−}

 $actual$ <sub>-Cpu</sub>:

**RALL** 

(Opcode, Word, Vector D4 Word, RangedWord D9,

RangedWord D9, Bit)  $\rightarrow$  RegState D9 Word  $\rightarrow$ 

(RegState D9 Word, Word)

 $actual\_cpu$  (opc,  $a, b, r$ daddr, wraddr, wren) ram  $=$  (ram', alu\_out) where

alu\_out = alu (prim $Op (+)$ ) (vectOp  $(+)$ ) opc ram\_out b  $(ram', ram_out) = \text{registerBank ram a rdaddr wraddr wren}$ 

#### **Annotation is used to indicate top-level component**

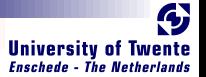

### Simple CPU

#### Combining ALU and register bank:

{−#ANN actual cpu TopEntity#−}  $actual$ <sub>-Cpu</sub>:

(Opcode, Word, Vector D4 Word, RangedWord D9, RangedWord D9, Bit)  $\rightarrow$  RegState D9 Word  $\rightarrow$ (RegState D9 Word, Word)

 $actual\_cpu$  (opc,  $a, b, r$ daddr, wraddr, wren) ram  $=$  (ram', alu\_out) where

alu\_out = alu (prim $Op (+)$ ) (vectOp  $(+)$ ) opc ram\_out b  $(ram', ram_out) = \text{registerBank ram a rdaddr wraddr wren}$ 

#### **Annotation is used to indicate top-level component**

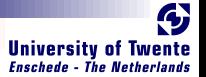

### Simple CPU

#### Combining ALU and register bank:

- {−#ANN actual cpu TopEntity#−}  $actual$ <sub>-Cpu</sub>: (Opcode, Word, Vector D4 Word, RangedWord D9, RangedWord D9, Bit)  $\rightarrow$  RegState D9 Word  $\rightarrow$ (RegState D9 Word, Word)
- $actual\_cpu$  (opc,  $a, b, r$ daddr, wraddr, wren) ram  $=$  (ram', alu\_out) where

alu\_out = alu (primOp  $(+)$ ) (vectOp  $(+)$ ) opc ram\_out b  $(ram', ram_out) = \text{registerBank ram a rdaddr wraddr wren}$ 

#### **Annotation is used to indicate top-level component**

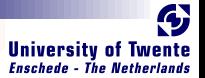

- $\blacksquare$  It can be used for more than toy examples
- We designed a matrix reduction circuit
- We simulated it in Haskell
- Simulation results in VHDL match
- Synthesis completes without errors or warnings

**BARRE** 

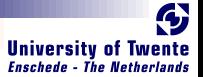

#### $\blacksquare$  It can be used for more than toy examples

- We designed a matrix reduction circuit
- We simulated it in Haskell
- Simulation results in VHDL match
- Synthesis completes without errors or warnings

**ONE ALLE** 

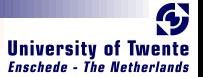

- $\blacksquare$  It can be used for more than toy examples
- We designed a matrix reduction circuit
- We simulated it in Haskell
- Simulation results in VHDL match
- Synthesis completes without errors or warnings

**BARGARE** 

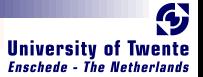

- $\blacksquare$  It can be used for more than toy examples
- We designed a matrix reduction circuit
- We simulated it in Haskell
- Simulation results in VHDL match
- Synthesis completes without errors or warnings

**BARGARE** 

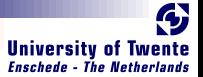

- $\blacksquare$  It can be used for more than toy examples
- We designed a matrix reduction circuit
- We simulated it in Haskell
- Simulation results in VHDL match
- Synthesis completes without errors or warnings

**SAN HILLS** 

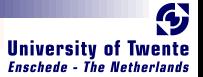

- $\blacksquare$  It can be used for more than toy examples
- We designed a matrix reduction circuit
- We simulated it in Haskell
- Simulation results in VHDL match
- Synthesis completes without errors or warnings

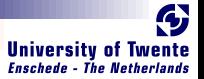

#### In three simple steps

No Effort<sup>:</sup>

**CARL AND** 

- GHC API Parses, Typechecks and Desugars Haskell
- Hard sort of:
	- Transform resulting Core, GHC's Intermediate Language, to a normal form
- **E** Easy:
	- Translate Normalized Core to synthesizable VHDL

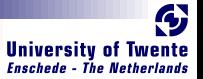

#### In three simple steps

■ No Fffort: GHC API Parses, Typechecks and Desugars Haskell

#### Hard sort of:

Transform resulting Core, GHC's Intermediate Language, to a normal form

#### **E** Easy:

**BARL** 

Translate Normalized Core to synthesizable VHDL

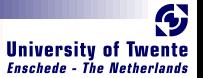

#### In three simple steps

- No Fffort: GHC API Parses, Typechecks and Desugars Haskell
- Hard sort of:
	- Transform resulting Core, GHC's Intermediate Language, to a normal form
- **E** Easy:

Translate Normalized Core to synthesizable VHDL

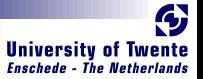

#### In three simple steps

- No Fffort: GHC API Parses, Typechecks and Desugars Haskell
- **Hard** sort of:

Transform resulting Core, GHC's Intermediate Language, to a normal form

**E** Easy:

Translate Normalized Core to synthesizable VHDL

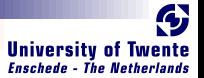

### How do we use CλasH?

As a library:

**SHARRO** 

- **Import the module: CLasH. Translator**
- And call *makeVHDLAnnotations ghc\_lib\_dir* [files\_to\_translate]
- Customized GHC:
- Call GHC with the –vhdl flag
- Use the :vhdl command in GHCi

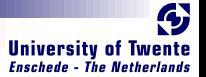

### Real Demo

- We will simulate the small CPU from earlier
- Translate the CPU code to VHDL
- Simulate the generated VHDL
- Synthesize the VHDL to get a hardware schematic

**SAN HILLS** 

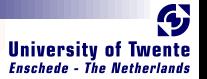

## Some final words

- Still a lot to do: make a bigger subset of Haskell translatable
- Real world designs work

**RANGE** 

■ We bring functional expressivity to hardware designs

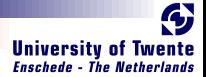

# Thank you for listening

**CARGES** 

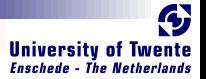

### Complete signature for registerBank

```
registerBank ::
   (NaturalT s
  , PositiveT (s + D1), ((s + D1) > s)∼True)) \Rightarrow(RegState s a) \rightarrow a \rightarrow RangedWord s \rightarrowRangedWord s \rightarrow Bit \rightarrow ((RegState s a), a)
```
**KARLAND**